# **Bloque III**

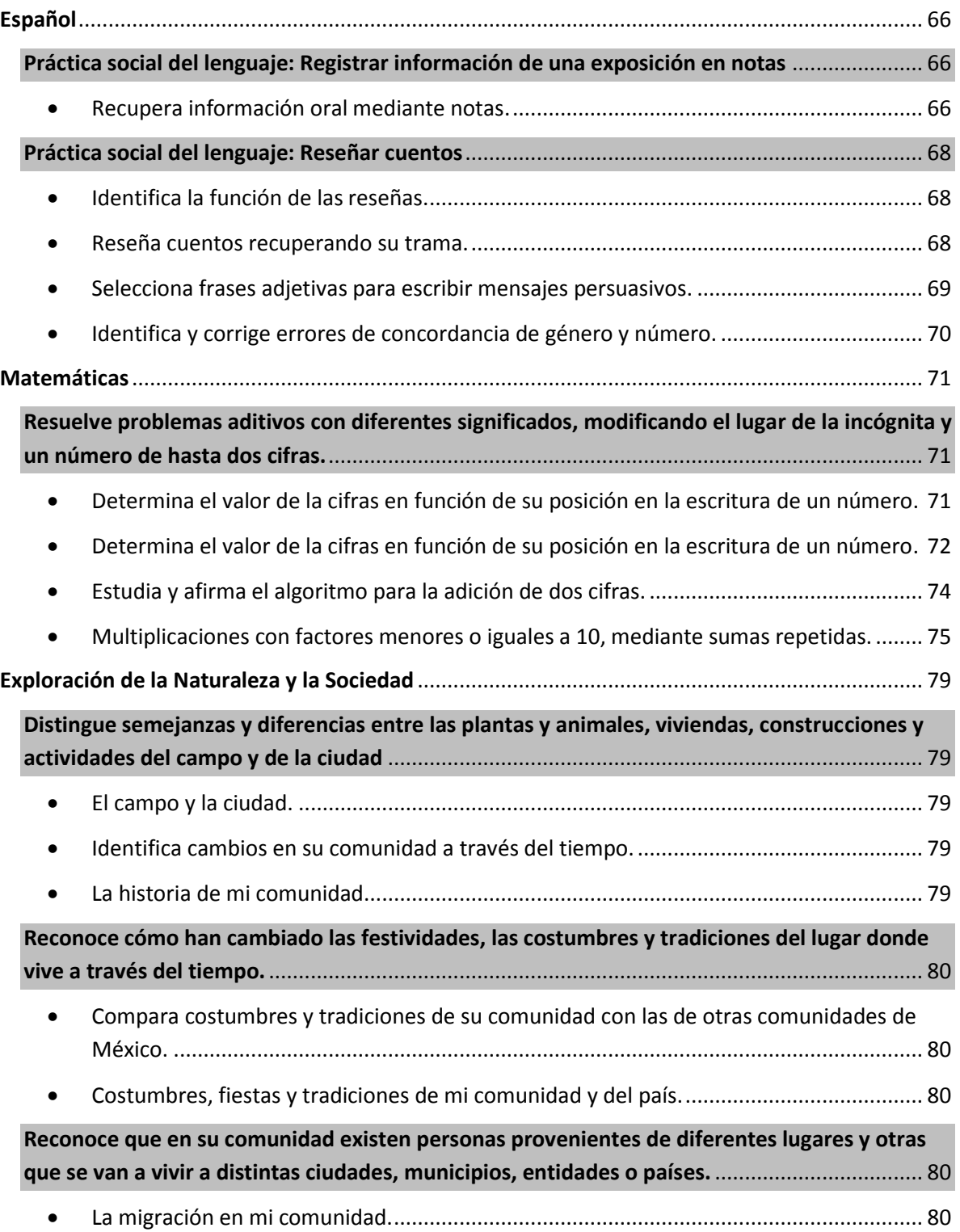

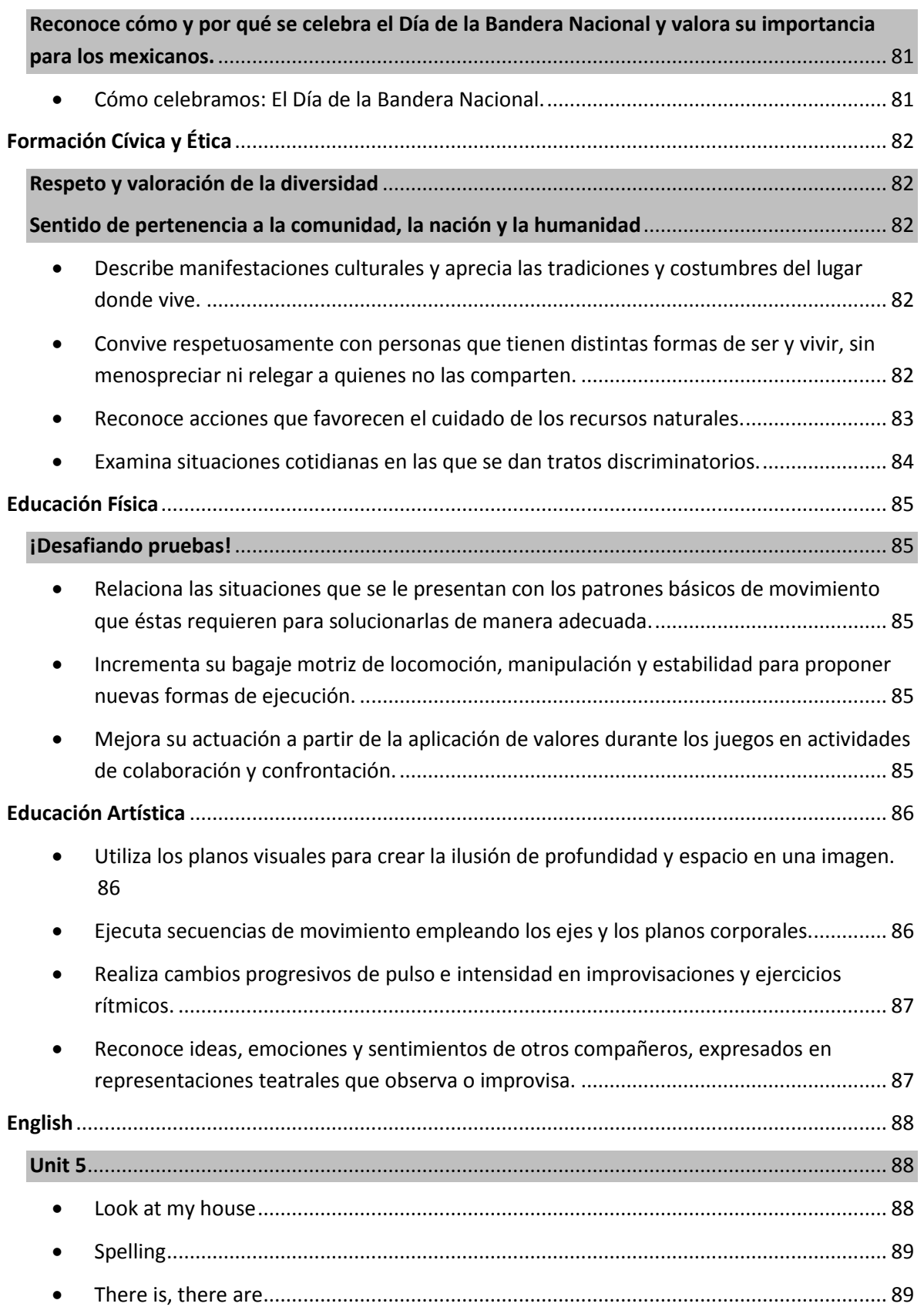

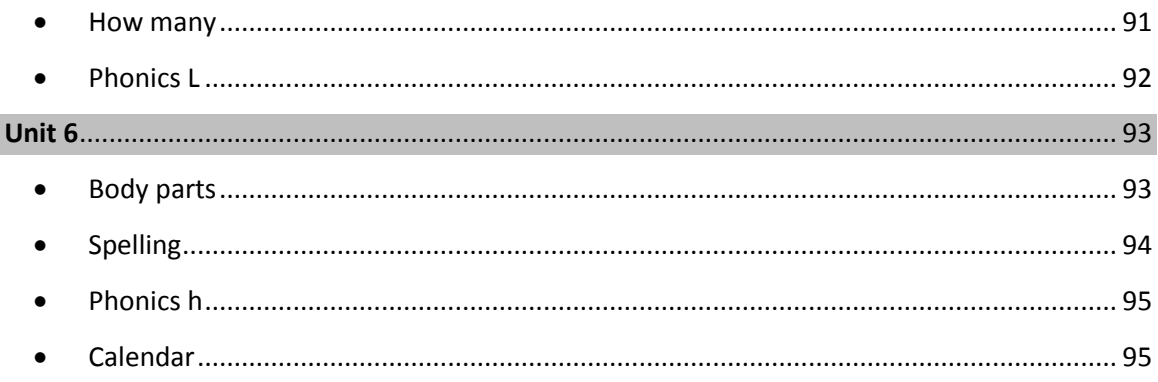

#### <span id="page-3-0"></span>**Español**

#### <span id="page-3-1"></span>**Práctica social del lenguaje: Registrar información de una exposición en notas**

<span id="page-3-2"></span>Recupera información oral mediante notas.

### **Villa Educación, El oído reportero**

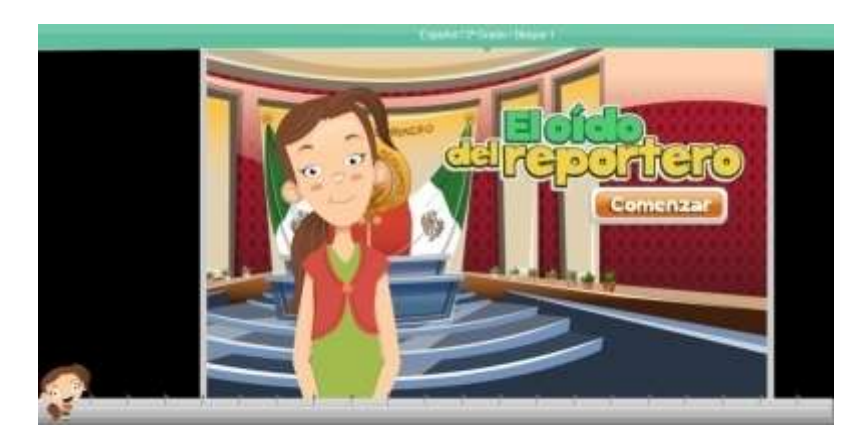

<http://www.villaeducacion.mx/HDT/PRIMARIA/5to/ESPANOL/ELOIDODELREPORTERO/>

#### **Se puede utilizar como ejercicio en clase o trabajo de tarea.**

Se busca en google como "villa educación el oído reportero".

Es recomendable para **proyectar en el salón o trabajar en sala de cómputo.**

Emplea escritura convencional de palabras con dígrafos o sílabas trabadas.

### **Sílabas trabadas**

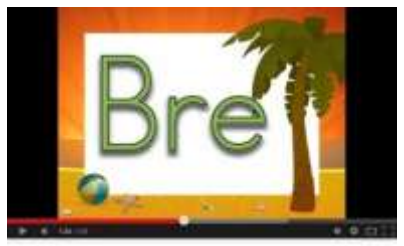

<https://www.youtube.com/watch?v=k38jgcSBowA>

**Se puede utilizar como ejercicio en clase o trabajo de tarea.** 

Se busca en google como "silabas trabadas".

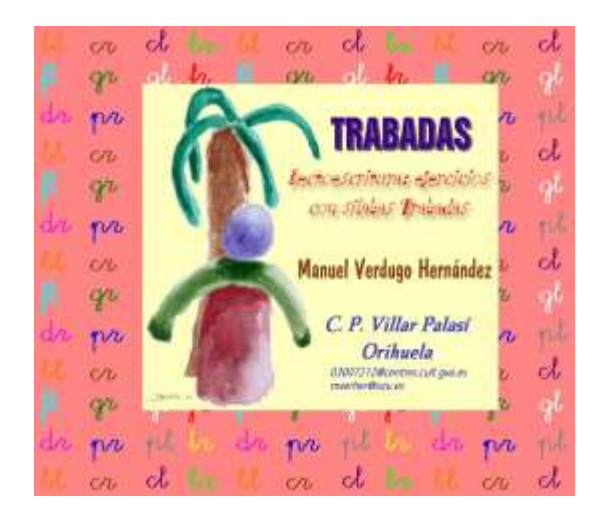

[http://clic.xtec.cat/db/jclicApplet.jsp?project=](http://clic.xtec.cat/db/jclicApplet.jsp?project=http://clic.xtec.cat/projects/trabadas/jclic/trabadas.jclic.zip&lang=es&title=Trabadas) [http://clic.xtec.cat/projects/trabadas/jclic/tra](http://clic.xtec.cat/db/jclicApplet.jsp?project=http://clic.xtec.cat/projects/trabadas/jclic/trabadas.jclic.zip&lang=es&title=Trabadas) [badas.jclic.zip&lang=es&title=Trabadas](http://clic.xtec.cat/db/jclicApplet.jsp?project=http://clic.xtec.cat/projects/trabadas/jclic/trabadas.jclic.zip&lang=es&title=Trabadas)

**Se puede utilizar como ejercicio en clase o trabajo de tarea.** 

Se busca en google como "Jclic trabadas", haz clic en "verlo".

Es recomendable para **proyectar en el salón o en la sala de cómputo.**

**GRUPOS CONSONÁNTICOS.** PROFESORA: MIRIAM CASTILLO CASTILLO **ESCUELA: CARDENAL JOSÉ MARÍA CARO** PAIS: CHILE CIUDAD: COQUIMBO ANO: 2002.

[http://clic.xtec.cat/db/jclicApplet.jsp?project](http://clic.xtec.cat/db/jclicApplet.jsp?project=http://clic.xtec.cat/projects/gconson/jclic/gconson.jclic.zip&lang=es&title=Grupos+conson%E1nticos) [=http://clic.xtec.cat/projects/gconson/jclic/g](http://clic.xtec.cat/db/jclicApplet.jsp?project=http://clic.xtec.cat/projects/gconson/jclic/gconson.jclic.zip&lang=es&title=Grupos+conson%E1nticos) [conson.jclic.zip&lang=es&title=Grupos+cons](http://clic.xtec.cat/db/jclicApplet.jsp?project=http://clic.xtec.cat/projects/gconson/jclic/gconson.jclic.zip&lang=es&title=Grupos+conson%E1nticos) [on%E1nticos](http://clic.xtec.cat/db/jclicApplet.jsp?project=http://clic.xtec.cat/projects/gconson/jclic/gconson.jclic.zip&lang=es&title=Grupos+conson%E1nticos)

**Se puede utilizar como ejercicio en clase o trabajo de tarea.** 

Se busca en google como "Jclic grupos consonánticos", haz clic en "verlo".

Es recomendable para **proyectar en el salón o en la sala de cómputo.**

#### **Los recursos JClic requieren de instar Java en la computadora**

#### <span id="page-5-0"></span>**Práctica social del lenguaje: Reseñar cuentos**

- <span id="page-5-1"></span>Identifica la función de las reseñas.
- <span id="page-5-2"></span>Reseña cuentos recuperando su trama.

### **Padres en la escuela – Cómo hacer un cartel.**

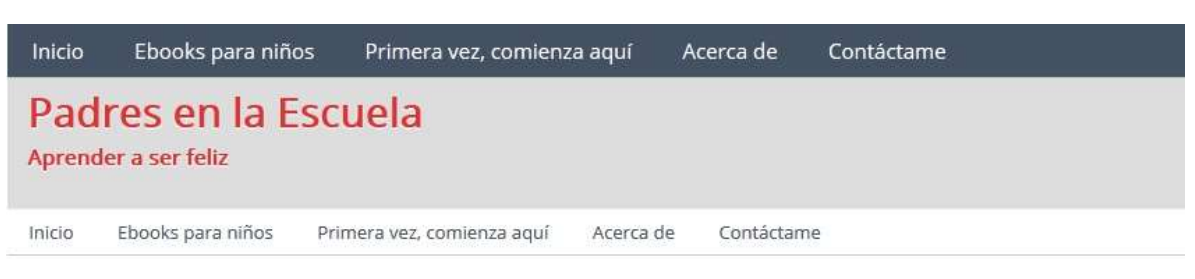

### Cómo hacer un cartel para la clase de español en la primaria

Publicado en 2 octubre, 2012 por Tania Ruiz 18 Comentarios

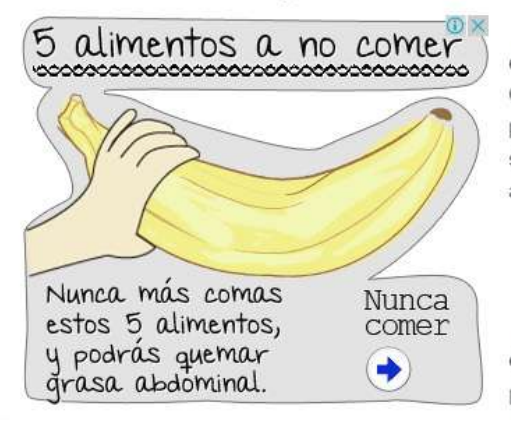

Si tu hijo estudia la primaria en México llegará muy pronto el día en el que te diga que debe hacer un cartel de cualquier tema. Quizá enloquezcas un poco pensando en que la tarea será para ti porque el pequeño no sabe cómo hacer un cartel. Calma con las siguientes recomendaciones tu hijo podrá hacer la tarea solo aunque el cartel no le quede tan profesional.

¿Por qué debe hacer un cartel?

La Reforma Educativa tiene como propósito facilitar aprendizajes

<http://www.padresenlaescuela.com/como-hacer-un-cartel/>

#### **Se puede utilizar como ejercicio en clase o trabajo de tarea.**

Se busca en google como "padres en la escuela cómo hacer un cartel".

<span id="page-6-0"></span>• Selecciona frases adjetivas para escribir mensajes persuasivos.

### **Odas Educar Chile – Frases adjetivas**

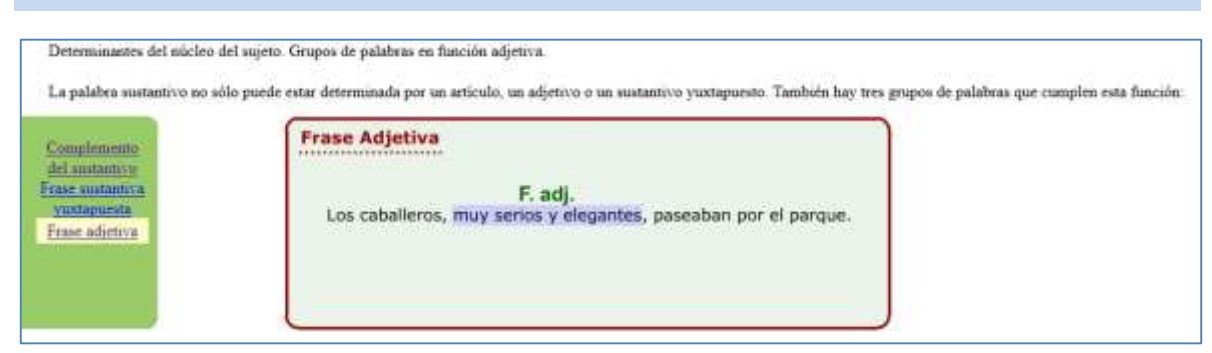

[http://odas.educarchile.cl/odas\\_ne\\_fontec/lenguaje/2l\\_014/2l\\_014\\_01c.htm](http://odas.educarchile.cl/odas_ne_fontec/lenguaje/2l_014/2l_014_01c.htm)

**Se puede utilizar como ejercicio en clase.**

Se busca en google como "odas educar chile frases adjetivas".

Es recomendable para **proyectar en el salón, trabajar en sala de cómputo o tablet**.

### **Lab 6 – Frases adjetivas**

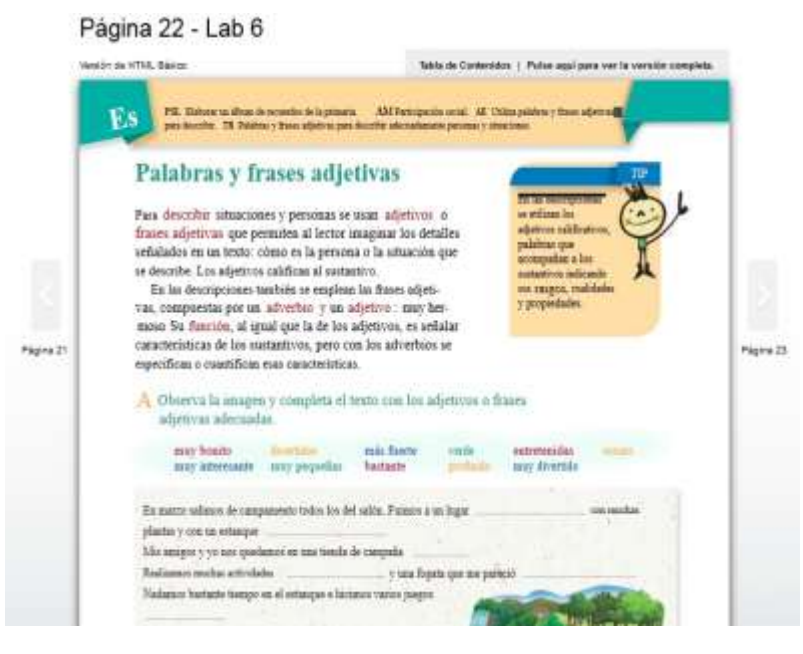

[http://212.124.114.242/e](http://212.124.114.242/e-books/NewB/prim/lab_v2/6/files/assets/basic-html/page22.html)[books/NewB/prim/lab\\_v2/](http://212.124.114.242/e-books/NewB/prim/lab_v2/6/files/assets/basic-html/page22.html) [6/files/assets/basic](http://212.124.114.242/e-books/NewB/prim/lab_v2/6/files/assets/basic-html/page22.html)[html/page22.html](http://212.124.114.242/e-books/NewB/prim/lab_v2/6/files/assets/basic-html/page22.html)

**Se puede utilizar como ejercicio en clase.**

Se busca en google como "lab 6 frases adjetivas".

<span id="page-7-0"></span>Identifica y corrige errores de concordancia de género y número.

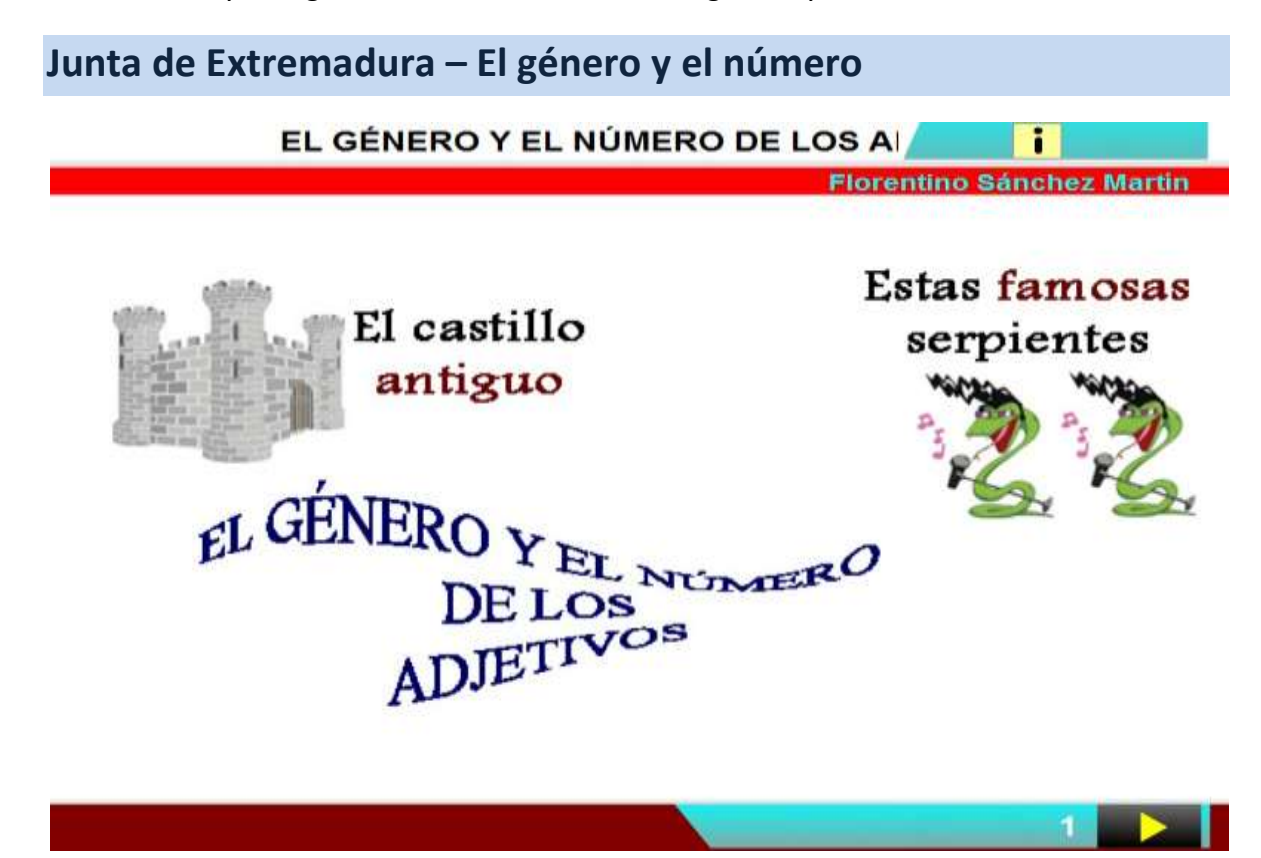

http://cplosangeles.juntaextremadura.net/web/edilim/curso\_3/lengua/genero\_numero adjetivo 3/genero numero adjetivo 3.html

**Se puede utilizar como ejercicio en clase.**

Se busca en google como "junta de extremadura el género y el número".

#### <span id="page-8-0"></span>**Matemáticas**

<span id="page-8-1"></span>**Resuelve problemas aditivos con diferentes significados, modificando el lugar de la incógnita y un número de hasta dos cifras.**

<span id="page-8-2"></span> Determina el valor de la cifras en función de su posición en la escritura de un número.

### **Matemáticas simpáticas II**

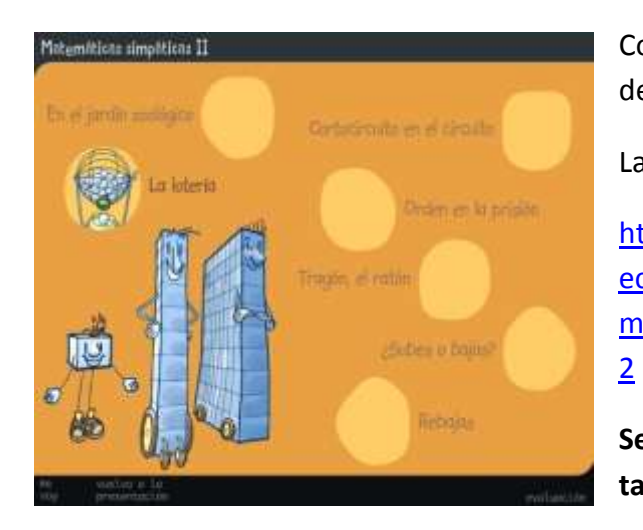

Corto circuito en el circuito. Unidades, decenas y centenas.

La lotería- Unidades, decenas y centenas.

[http://www.educa.jcyl.es/zonaalumnos/es/r](http://www.educa.jcyl.es/zonaalumnos/es/recursos/aplicaciones-boecillo-multimedia/mates-simpaticas/matematicas-2) [ecursos/aplicaciones-boecillo](http://www.educa.jcyl.es/zonaalumnos/es/recursos/aplicaciones-boecillo-multimedia/mates-simpaticas/matematicas-2)[multimedia/mates-simpaticas/matematicas-](http://www.educa.jcyl.es/zonaalumnos/es/recursos/aplicaciones-boecillo-multimedia/mates-simpaticas/matematicas-2)

**Se puede utilizar como ejercicio de clase o tarea.** 

Se busca en google como "Matemáticas Simpáticas II" da clic en "La lotería".

Es recomendable para trabajar en **computadora o tablet.**

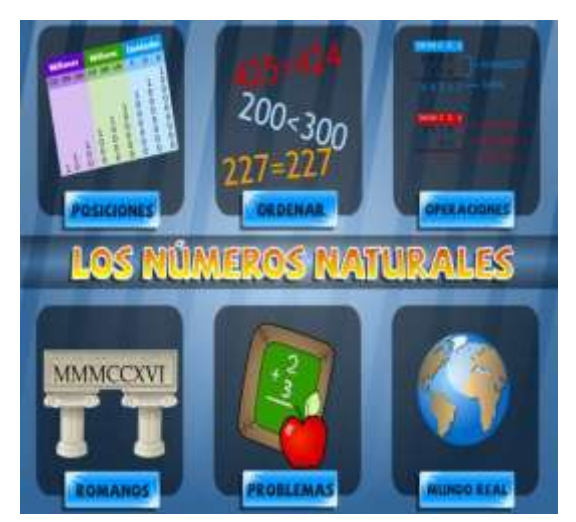

### **Vedoque – Posición de las cifras**

Ordena y compara números hasta de tres cifras

[http://www.vedoque.com/juegos/matematica](http://www.vedoque.com/juegos/matematicas-01-cifras.swf) [s-01-cifras.swf](http://www.vedoque.com/juegos/matematicas-01-cifras.swf)

Observa, repite, lee y escribe.

**Se puede utilizar como ejercicio de clase o tarea.** 

Se busca en google como "vedoque matemáticas 01 cifras".

### **Los números del 100 al 199**

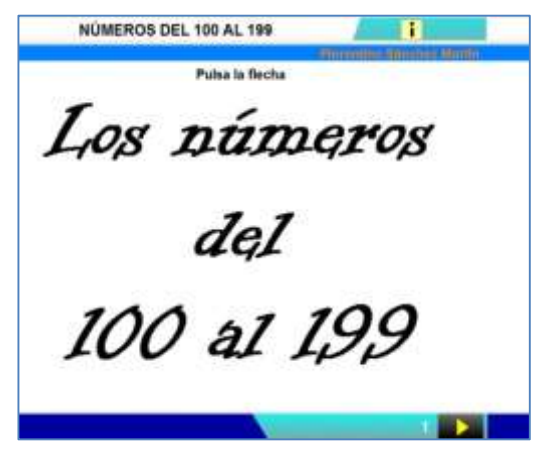

Observa, repite, lee y escribe.

[http://cplosangeles.juntaextremadura.net/web/](http://cplosangeles.juntaextremadura.net/web/edilim/curso_2/matematicas/numeros04/numeros04.html) [edilim/curso\\_2/matematicas/numeros04/nume](http://cplosangeles.juntaextremadura.net/web/edilim/curso_2/matematicas/numeros04/numeros04.html) [ros04.html](http://cplosangeles.juntaextremadura.net/web/edilim/curso_2/matematicas/numeros04/numeros04.html)

**Se puede utilizar como ejercicio de clase o tarea.** 

Se busca en google como "junta extremadura números del 100 al 199".

Es recomendable para trabajar en **computadora o tablet.**

<span id="page-9-0"></span> Determina el valor de la cifras en función de su posición en la escritura de un número.

### **Vedoque Granja Matemáticas**

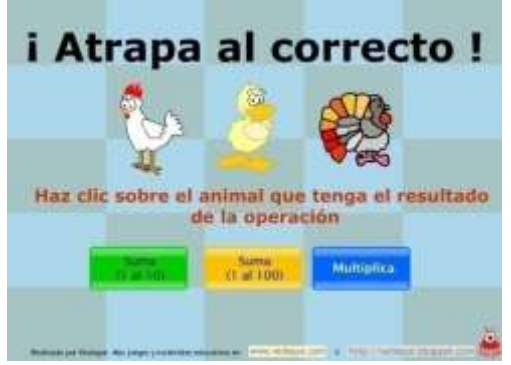

Sumas del 1 al 100

[http://www.vedoque.com/juegos/granja](http://www.vedoque.com/juegos/granja-matematicas-anterior.html)[matematicas-anterior.html](http://www.vedoque.com/juegos/granja-matematicas-anterior.html)

**Se puede utilizar como ejercicio de clase o tarea.** 

Se busca en google como "vedoque granja matemáticas".

### **Vedoque Tu ración de sumas daría**

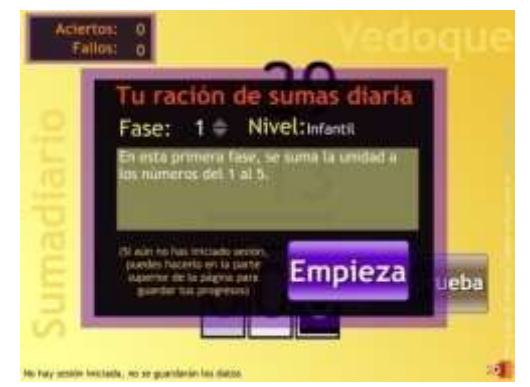

Selecciona el nivel deseado, Primaria del 12 al 17.

[http://www.vedoque.com/juegos/juego.php?j=su](http://www.vedoque.com/juegos/juego.php?j=suma-diario) [ma-diario](http://www.vedoque.com/juegos/juego.php?j=suma-diario)

**Se puede utilizar como ejercicio de clase o tarea.** 

Se busca en google como "vedoque tu ración de sumas diaria".

Es recomendable para trabajar en **computadora o tablet.**

### **Educapeques juegos matemáticos de segundo grado**

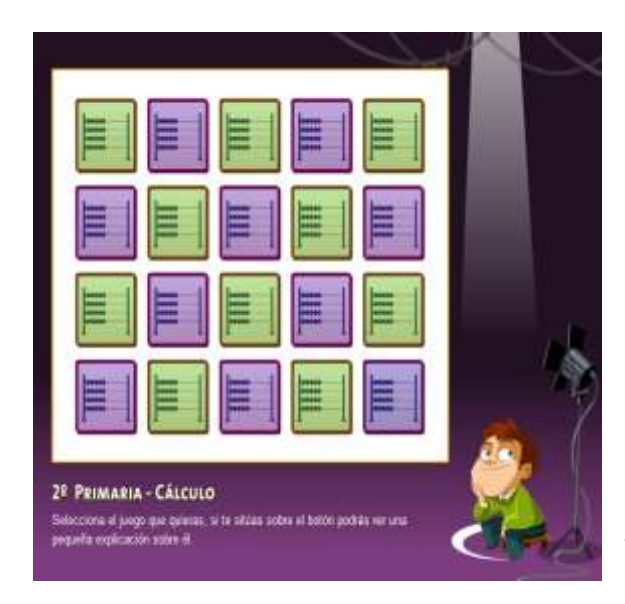

Selecciona el nivel deseado, Primaria del 12 al 17.

[http://www.educapeques.com/los-juegos](http://www.educapeques.com/los-juegos-educativos/juegos-de-matematicas-numeros-multiplicacion-para-ninos/portal.php?contid=15&accion=listo)[educativos/juegos-de-matematicas](http://www.educapeques.com/los-juegos-educativos/juegos-de-matematicas-numeros-multiplicacion-para-ninos/portal.php?contid=15&accion=listo)[numeros-multiplicacion-para](http://www.educapeques.com/los-juegos-educativos/juegos-de-matematicas-numeros-multiplicacion-para-ninos/portal.php?contid=15&accion=listo)[ninos/portal.php?contid=15&accion=listo](http://www.educapeques.com/los-juegos-educativos/juegos-de-matematicas-numeros-multiplicacion-para-ninos/portal.php?contid=15&accion=listo)

**Se puede utilizar como ejercicio de de clase o tarea.** 

Se busca en google como "Educapeques juegos de matemáticas", da clic en "2° de Primaria", después en "Cálculo".

### **Pequemates**

- 1. Números del 0 al 100.
- 2. Sumas y Restas.
- 3. Juegos con números.

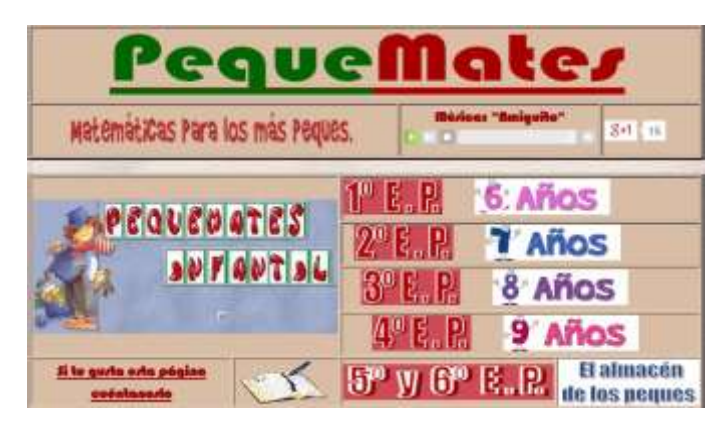

### **Se puede utilizar como ejercicio de clase o tarea.**

Se busca en google como "Pequemates", da clic en "2° de Primaria o 7 años".

Es recomendable para trabajar en **computadora o tablet.**

<span id="page-11-0"></span>Estudia y afirma el algoritmo para la adición de dos cifras.

### **Algoritmo de la suma para números de más de una cifra**

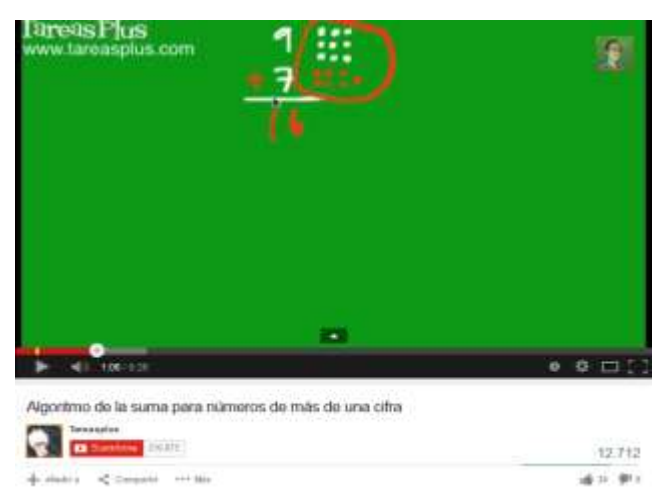

Algoritmo de la suma para números de más de una cifra.

[https://www.youtube.com/watch?v=](https://www.youtube.com/watch?v=W0iEQqFpGUY) [W0iEQqFpGUY](https://www.youtube.com/watch?v=W0iEQqFpGUY)

**Se puede utilizar como ejercicio de clase o tarea.** 

Se busca en google como "Algoritmo de la suma para números de más de una cifra".

**Sumas dobles**

### **Algoritmo de la suma**

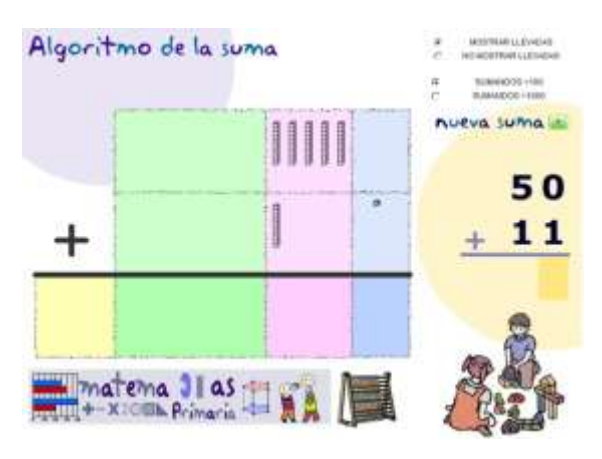

[http://www.edu.xunta.es/centros/ceipchano](http://www.edu.xunta.es/centros/ceipchanopinheiro/system/files/algoritsuma.swf) [pinheiro/system/files/algoritsuma.swf](http://www.edu.xunta.es/centros/ceipchanopinheiro/system/files/algoritsuma.swf)

**Se puede utilizar como ejercicio de clase o tarea.** 

Se busca en google como "ceipchanopinheiro algoritmo suma".

Es recomendable para trabajar en **computadora o tablet.**

<span id="page-12-0"></span>Multiplicaciones con factores menores o iguales a 10, mediante sumas repetidas.

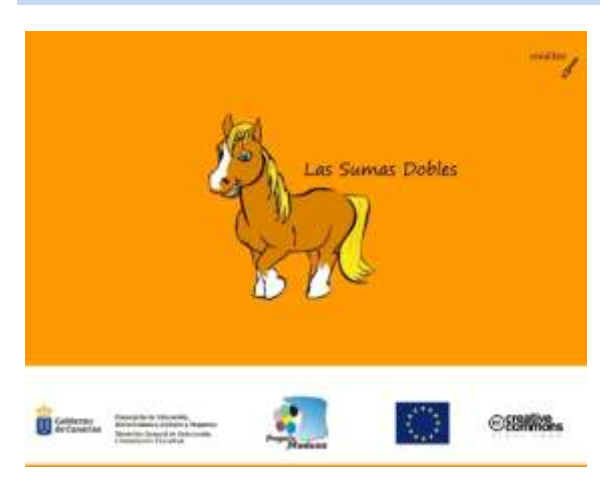

[http://www3.gobiernodecanarias.org/medu](http://www3.gobiernodecanarias.org/medusa/contenidosdigitales/programasflash/Medusa/sumasdobles/MENU.swf) [sa/contenidosdigitales/programasflash/Med](http://www3.gobiernodecanarias.org/medusa/contenidosdigitales/programasflash/Medusa/sumasdobles/MENU.swf) [usa/sumasdobles/MENU.swf](http://www3.gobiernodecanarias.org/medusa/contenidosdigitales/programasflash/Medusa/sumasdobles/MENU.swf)

**Se puede utilizar como ejercicio de clase o tarea.** 

Se busca en google como "sumas dobles".

### **Matemáticas simpáticas III**

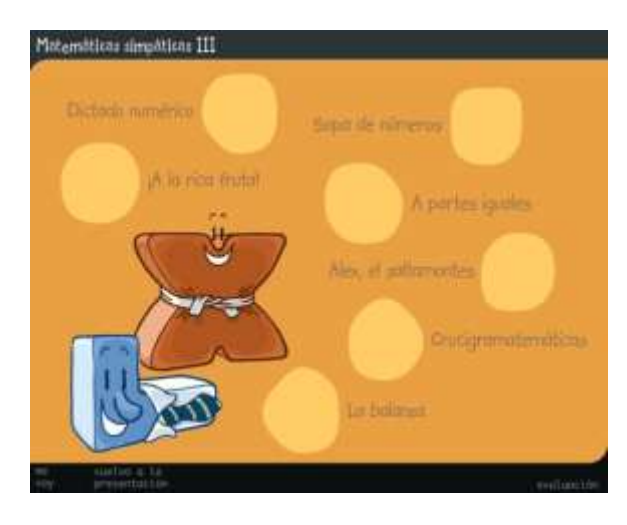

A la rica fruta.

[http://www.educa.jcyl.es/zonaalumnos/es/](http://www.educa.jcyl.es/zonaalumnos/es/recursos/aplicaciones-boecillo-multimedia/mates-simpaticas/matematicas-3) [recursos/aplicaciones-boecillo](http://www.educa.jcyl.es/zonaalumnos/es/recursos/aplicaciones-boecillo-multimedia/mates-simpaticas/matematicas-3)[multimedia/mates](http://www.educa.jcyl.es/zonaalumnos/es/recursos/aplicaciones-boecillo-multimedia/mates-simpaticas/matematicas-3)[simpaticas/matematicas-3](http://www.educa.jcyl.es/zonaalumnos/es/recursos/aplicaciones-boecillo-multimedia/mates-simpaticas/matematicas-3)

**Se puede utilizar como ejercicio de clase o tarea.** 

Se busca en google como "Matemáticas Simpáticas III" da clic en "¡A la rica fruta!".

Es recomendable para trabajar en **computadora o tablet.**

### **Sumas reiteradas**

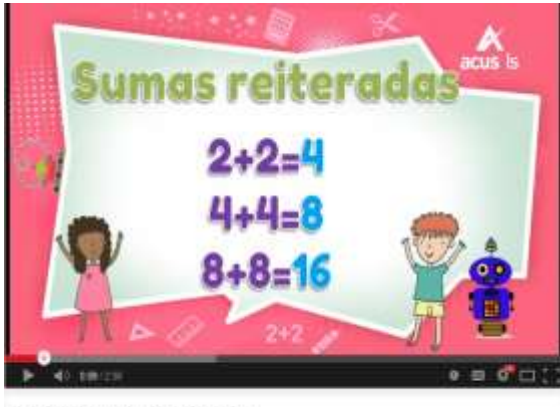

296<br>visualizaciones

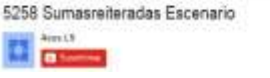

[https://www.youtube.com/watch?v=Pt1uA](https://www.youtube.com/watch?v=Pt1uAYXi-VY) [YXi-VY](https://www.youtube.com/watch?v=Pt1uAYXi-VY)

**Se puede utilizar como ejercicio de clase o tarea.** 

Se busca en google como "Sumas reiteradas Escenario".

### **Videos para aprender las tablas de multiplicar**

Escucha, perite, lee y práctica.

#### **Se puede utilizar como ejercicio de clase o tarea.**

Se busca en google por el nombre del video.

Es recomendable para trabajar en **computadora y tablet.**

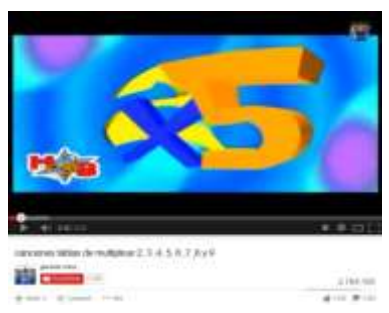

Canciones tablas de multiplicar 2, 3, 4, 5, 6 ,7 ,8 y 9

<http://www.youtube.com/watch?v=qkejOwgVOSY>

Canción de la tabla del 2 <http://www.youtube.com/watch?v=rON4CY6Vc9Q>

Canción de la tabla del 3 <http://www.youtube.com/watch?v=Adk2z1bTwIU>

Canción de la tabla del 4 <http://www.youtube.com/watch?v=0EP3C0pr0Gk>

Canción de la tabla del 5 <http://www.youtube.com/watch?v=5SZuyQCKnmE>

Canción de la tabla del 6 <http://www.youtube.com/watch?v=vsrYhgeX7ls>

Canción de la tabla del 7 <http://www.youtube.com/watch?v=2WraVEMCiMA>

Canción de la tabla del 8 <http://www.youtube.com/watch?v=-grcO7kYYvM>

28 La Tabla Del 9 - Canti Rondas <http://www.youtube.com/watch?v=nOgr0-ycjLU>

### **Súper Saber – Las aventuras del señor Pi**

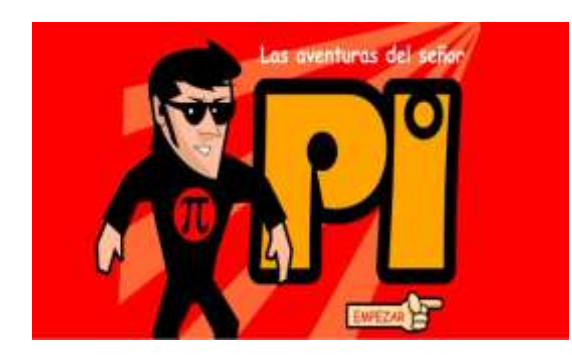

[http://www.supersaber.com/espacioMultiplic](http://www.supersaber.com/espacioMultiplica.htm) [a.htm](http://www.supersaber.com/espacioMultiplica.htm)

**Se puede utilizar como ejercicio de clase o tarea.** 

Se busca en google por "súper saber espacio multiplica".

Es recomendable para trabajar en **computadora y tablet.**

### **Recursos para practicar las tablas de multiplicar**

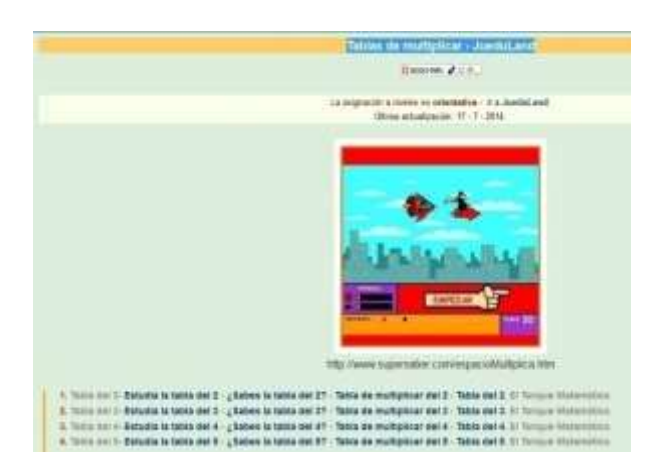

61 enlaces para repasar las tablas de multiplicar.

[http://roble.pntic.mec.es/arum0010/tem](http://roble.pntic.mec.es/arum0010/temas/tabla_multiplicar.htm) [as/tabla\\_multiplicar.htm](http://roble.pntic.mec.es/arum0010/temas/tabla_multiplicar.htm)

**Se puede utilizar como ejercicio de clase o tarea.** 

Se busca en google por "Tablas de multiplicar - JueduLand".

#### <span id="page-16-0"></span>**Exploración de la Naturaleza y la Sociedad**

<span id="page-16-1"></span>**Distingue semejanzas y diferencias entre las plantas y animales, viviendas, construcciones y actividades del campo y de la ciudad**

<span id="page-16-2"></span>El campo y la ciudad.

### **Pelayo y su pandilla**

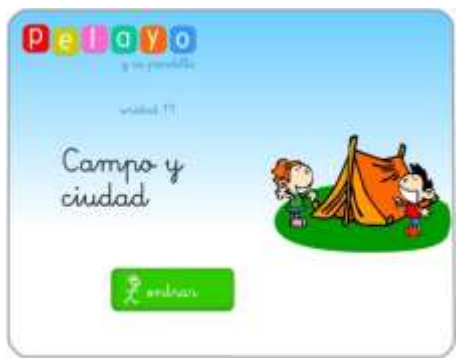

[http://nea.educastur.princast.es/repositorio/RECURS](http://nea.educastur.princast.es/repositorio/RECURSO_ZIP/2_1_ibcmass_u19/ppal.swf) [O\\_ZIP/2\\_1\\_ibcmass\\_u19/ppal.swf](http://nea.educastur.princast.es/repositorio/RECURSO_ZIP/2_1_ibcmass_u19/ppal.swf)

#### **Se puede utilizar como ejercicio de clase o tarea.**

Se busca en google como "Pelayo y su pandilla unidad 19 campo y ciudad".

Es recomendable para trabajar en **computadora.**

- <span id="page-16-3"></span>Identifica cambios en su comunidad a través del tiempo.
- <span id="page-16-4"></span>La historia de mi comunidad.

### **Historia de la Pulmonía Mazatlán**

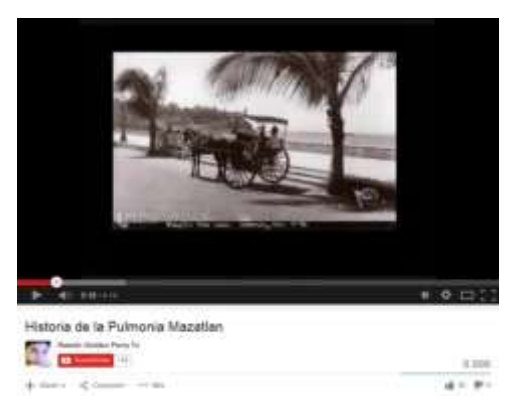

<https://www.youtube.com/watch?v=zjCPfEmA4zc>

**Se puede utilizar como ejercicio de clase o tarea.**

Se busca en google como "Historia de la Pulmonía Mazatlán".

Es recomendable para trabajar en **computadora y tablet.**

Además 8 videos sobre la "historia secreta de Mazatlán".

<https://www.youtube.com/watch?v=FiYXcI0DVso>

#### <span id="page-17-0"></span>**Reconoce cómo han cambiado las festividades, las costumbres y tradiciones del lugar donde vive a través del tiempo.**

- <span id="page-17-1"></span> Compara costumbres y tradiciones de su comunidad con las de otras comunidades de México.
- <span id="page-17-2"></span>Costumbres, fiestas y tradiciones de mi comunidad y del país.

### **Historia Del Carnaval Mazatlán**

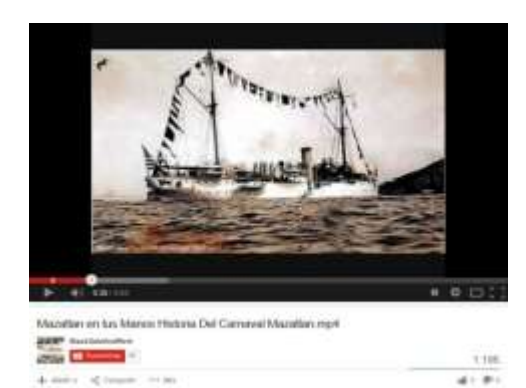

<http://www.youtube.com/watch?v=TliXPPW3x9o>

**Se puede utilizar como ejercicio de clase o tarea.**

Se busca en google como "Mazatlán en tus Manos Historia Del Carnaval Mazatlan.mp4".

Es recomendable para trabajar en **computadora y tablet.**

<span id="page-17-3"></span>**Reconoce que en su comunidad existen personas provenientes de diferentes lugares y otras que se van a vivir a distintas ciudades, municipios, entidades o países.**

<span id="page-17-4"></span>La migración en mi comunidad.

### **Me llamo Yoon**

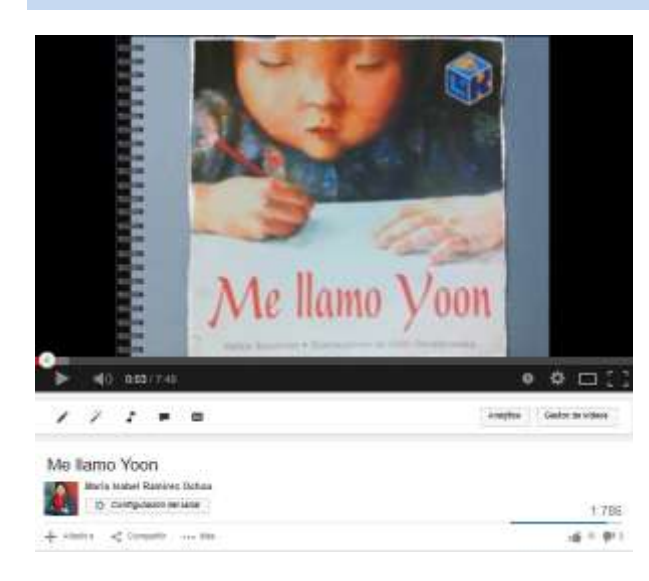

Programa a de radio a la carta sobre el tema ser Mexicano.

**Se puede utilizar como ejercicio de clase o tarea.**

Se busca en google como "me llamo Yoon".

<span id="page-18-0"></span>**Reconoce cómo y por qué se celebra el Día de la Bandera Nacional y valora su importancia para los mexicanos.**

 $22.278$ 

通知单

<span id="page-18-1"></span>Cómo celebramos: El Día de la Bandera Nacional.

### **Cronología Histórica de las Banderas de México**

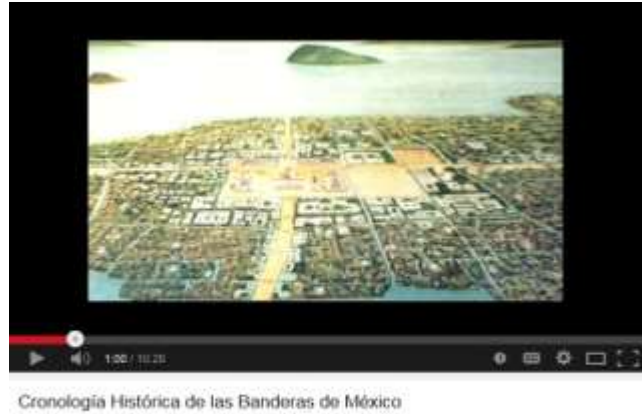

selger førlen.<br><mark>Ett massager</mark> von ora in competition and [https://www.youtube.com/watch?v=\\_](https://www.youtube.com/watch?v=_QDi_ejIK5k) [QDi\\_ejIK5k](https://www.youtube.com/watch?v=_QDi_ejIK5k)

**Se puede utilizar como ejercicio de clase o tarea.**

Se busca en google como "Cronología Histórica de las Banderas de México".

#### <span id="page-19-0"></span>**Formación Cívica y Ética**

#### <span id="page-19-1"></span>**Respeto y valoración de la diversidad**

<span id="page-19-3"></span><span id="page-19-2"></span>**Sentido de pertenencia a la comunidad, la nación y la humanidad**

 Describe manifestaciones culturales y aprecia las tradiciones y costumbres del lugar donde vive.

### **Tradiciones mexicanas para niños**

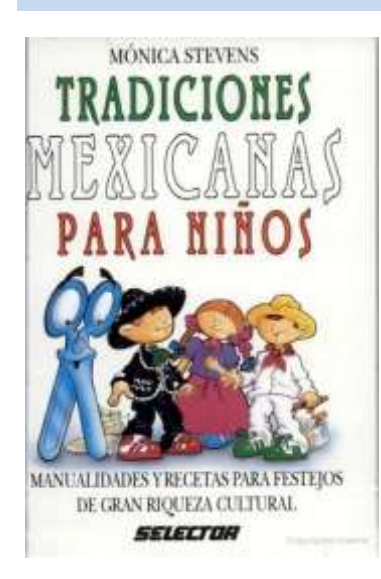

[http://books.google.com.mx/books?id=t18wpTDMoBAC&pri](http://books.google.com.mx/books?id=t18wpTDMoBAC&printsec=frontcover&dq=tradiciones+mexicanas+libro+selector&hl=es-419&sa=X&ei=9aw1VJvfCNWuyATYuYLYCA&ved=0CC4Q6AEwBA#v=onepage&q&f=false) [ntsec=frontcover&dq=tradiciones+mexicanas+libro+selector](http://books.google.com.mx/books?id=t18wpTDMoBAC&printsec=frontcover&dq=tradiciones+mexicanas+libro+selector&hl=es-419&sa=X&ei=9aw1VJvfCNWuyATYuYLYCA&ved=0CC4Q6AEwBA#v=onepage&q&f=false) [&hl=es-](http://books.google.com.mx/books?id=t18wpTDMoBAC&printsec=frontcover&dq=tradiciones+mexicanas+libro+selector&hl=es-419&sa=X&ei=9aw1VJvfCNWuyATYuYLYCA&ved=0CC4Q6AEwBA#v=onepage&q&f=false)

[419&sa=X&ei=9aw1VJvfCNWuyATYuYLYCA&ved=0CC4Q6AE](http://books.google.com.mx/books?id=t18wpTDMoBAC&printsec=frontcover&dq=tradiciones+mexicanas+libro+selector&hl=es-419&sa=X&ei=9aw1VJvfCNWuyATYuYLYCA&ved=0CC4Q6AEwBA#v=onepage&q&f=false) [wBA#v=onepage&q&f=false](http://books.google.com.mx/books?id=t18wpTDMoBAC&printsec=frontcover&dq=tradiciones+mexicanas+libro+selector&hl=es-419&sa=X&ei=9aw1VJvfCNWuyATYuYLYCA&ved=0CC4Q6AEwBA#v=onepage&q&f=false)

**Se puede utilizar como ejercicio de clase o tarea.**

Se busca en google como "books google tradiciones mexicanas para niños".

Es recomendable para trabajar en **computadora**.

<span id="page-19-4"></span> Convive respetuosamente con personas que tienen distintas formas de ser y vivir, sin menospreciar ni relegar a quienes no las comparten.

### **La niña invisible**

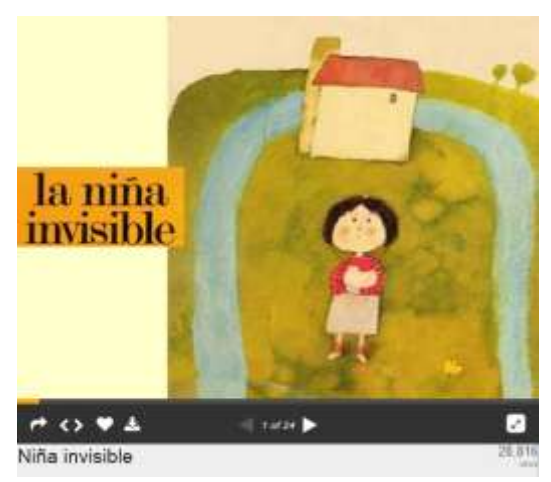

[http://www.slideshare.net/correodecroly/nia](http://www.slideshare.net/correodecroly/nia-invisible)**[invisible](http://www.slideshare.net/correodecroly/nia-invisible)** 

**La película se puede utilizar como ejercicio de clase o tarea; la secuencia es para el docente.**

Se busca en google como "slideshare la niña invisible".

### **Los colores de las flores, de JWT para Fundación ONCE**

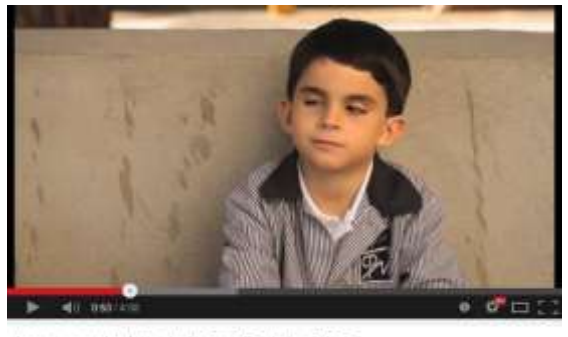

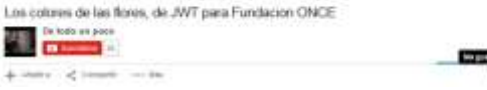

### [https://www.youtube.com/watch?v=MFpx6-](https://www.youtube.com/watch?v=MFpx6-RIKLI#t=48) [RIKLI#t=48](https://www.youtube.com/watch?v=MFpx6-RIKLI#t=48)

**Se puede utilizar como ejercicio de clase o tarea.**

Se busca en google como "Los colores de las flores de JWT para fundación ONCE".

Es recomendable para trabajar en **computadora.**

<span id="page-20-0"></span>Reconoce acciones que favorecen el cuidado de los recursos naturales.

### **55 proyectos ambientales**

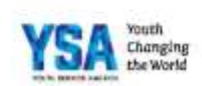

#### 55 ejemplos de proyectos ambientales

[http://d3n8a8pro7vhmx.cloudfront.net](http://d3n8a8pro7vhmx.cloudfront.net/gysd/pages/5718/attachments/original/1401727205/55_ejemplos_de_proyectos_ambientales.pdf?1401727205) [/gysd/pages/5718/attachments/origina](http://d3n8a8pro7vhmx.cloudfront.net/gysd/pages/5718/attachments/original/1401727205/55_ejemplos_de_proyectos_ambientales.pdf?1401727205) [l/1401727205/55\\_ejemplos\\_de\\_proyec](http://d3n8a8pro7vhmx.cloudfront.net/gysd/pages/5718/attachments/original/1401727205/55_ejemplos_de_proyectos_ambientales.pdf?1401727205) [tos\\_ambientales.pdf?1401727205](http://d3n8a8pro7vhmx.cloudfront.net/gysd/pages/5718/attachments/original/1401727205/55_ejemplos_de_proyectos_ambientales.pdf?1401727205)

**Se puede utilizar como ejercicio de clase o tarea.**

Se busca en google como "55 proyectos ambientales".

<span id="page-21-0"></span>Examina situaciones cotidianas en las que se dan tratos discriminatorios.

105.012

a u pu

### **La discriminación no es cosa de juego**

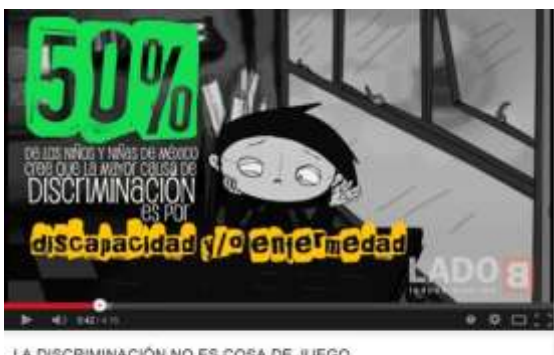

LA DISCRIMINACIÓN NO ES COSA DE JUEGO E anno + days of fasces with

[https://www.youtube.com/watch?v=gQNhM](https://www.youtube.com/watch?v=gQNhM1ZB_jg)  $12B$  jg

**Se puede utilizar como ejercicio de clase o tarea.**

Se busca en google como "la discriminación no es un juego".

#### <span id="page-22-0"></span>**Educación Física**

#### <span id="page-22-1"></span>**¡Desafiando pruebas!**

- <span id="page-22-2"></span> Relaciona las situaciones que se le presentan con los patrones básicos de movimiento que éstas requieren para solucionarlas de manera adecuada.
- <span id="page-22-3"></span> Incrementa su bagaje motriz de locomoción, manipulación y estabilidad para proponer nuevas formas de ejecución.
- <span id="page-22-4"></span> Mejora su actuación a partir de la aplicación de valores durante los juegos en actividades de colaboración y confrontación.

### **Habilidades motrices básicas: locomoción y manipulación**

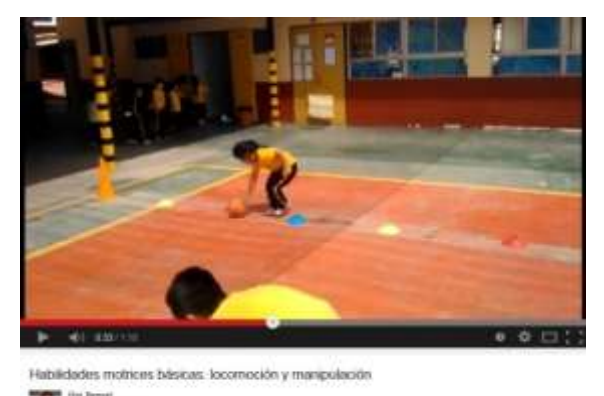

[https://www.youtube.com/watch?v=atClFO](https://www.youtube.com/watch?v=atClFO7t0eQ) [7t0eQ](https://www.youtube.com/watch?v=atClFO7t0eQ)

**Se pueden utilizar como ejercicio de clase o tarea.**

Se busca en google por el nombre del video en YouTube.

Es recomendable para trabajar en **computadora y tablet.**

#### Habilidades Locomotrices y no Locomotrices

[https://www.youtube.com/watch?v=\\_c79RP3FsAE](https://www.youtube.com/watch?v=_c79RP3FsAE)

Juguete de materiales reciclables (Juego de Bolos) / Toy made from recycled materials (Bowling Game)

 $2.040$  $4.1 + 1.1$ 

<http://www.youtube.com/watch?v=rBfrqpN6BZ4>

Juguetes de reciclado

<http://www.youtube.com/watch?v=70KrtmsV8QQ>

#### <span id="page-23-0"></span>**Educación Artística**

<span id="page-23-1"></span> Utiliza los planos visuales para crear la ilusión de profundidad y espacio en una imagen.

### **José María Velasco, pintor**

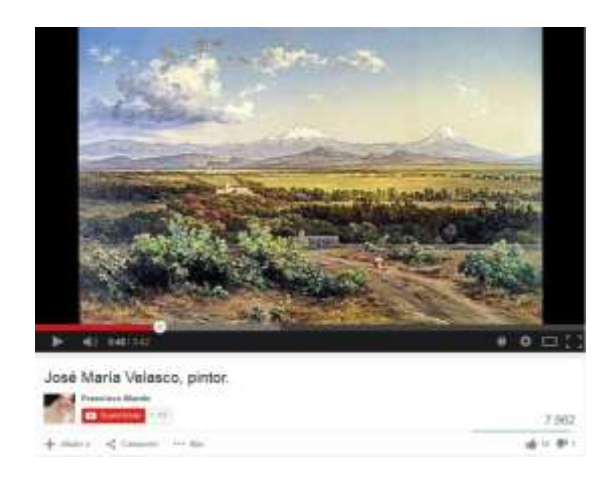

[https://www.youtube.com/watch?v=ClQA6H](https://www.youtube.com/watch?v=ClQA6HEFZso) [EFZso](https://www.youtube.com/watch?v=ClQA6HEFZso)

**Se pueden utilizar como ejercicio de clase o tarea.**

Se busca en google por el nombre del video.

Es recomendable para trabajar en **computadora y tablet.**

<span id="page-23-2"></span>Ejecuta secuencias de movimiento empleando los ejes y los planos corporales.

### **Ejercicios de movimientos, ejes y planos anatómicos**

 $\phi \in \Phi$  :

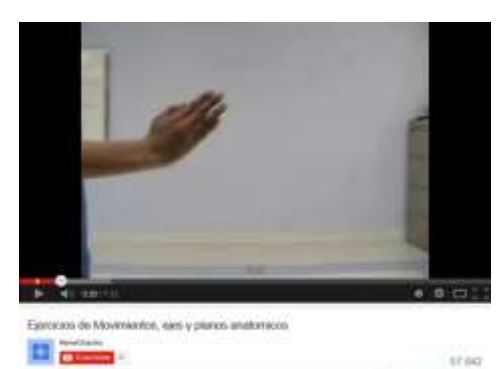

<https://www.youtube.com/watch?v=0knLe6hIey4>

**Se pueden utilizar como ejercicio de clase o tarea.**

Se busca en google por el nombre del video.

<span id="page-24-0"></span> Realiza cambios progresivos de pulso e intensidad en improvisaciones y ejercicios rítmicos.

### **Muppet Show - Mahna Mahna**

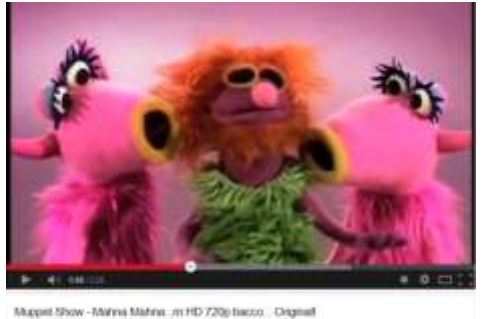

0.111.000 grant press

1358.146

WHO PH

<https://www.youtube.com/watch?v=0knLe6hIey4>

**Se puede utilizar como ejercicio de clase o tarea.**

Se busca en google por "Muppet Show - Mahna Mahna...m HD 720p bacco... Original!".

Es recomendable para trabajar en **computadora y tablet.**

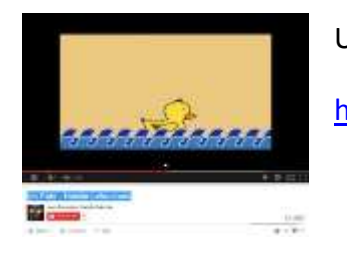

Un Pato - Natalia Lafourcade

<https://www.youtube.com/watch?v=6K2QG0KVlCQ>

<span id="page-24-1"></span> Reconoce ideas, emociones y sentimientos de otros compañeros, expresados en representaciones teatrales que observa o improvisa.

### **Presto**

 $\frac{1}{2}$  is the set of  $\frac{1}{2}$ 

at is

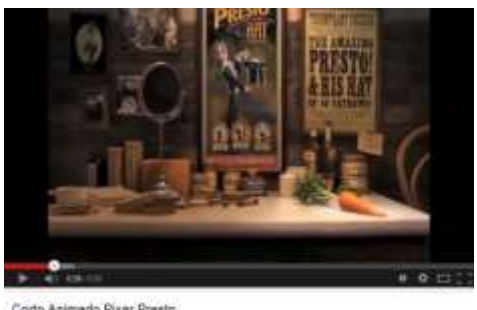

Corto Animado Pixar Presto  $1 - 1$ de trialità - all'America - con del

**Se puede utilizar como ejercicio de clase.**

Se busca en google por "Corto Animado Pixar Presto".

#### <span id="page-25-0"></span>**English**

#### <span id="page-25-1"></span>**Unit 5**

<span id="page-25-2"></span>• Look at my house

### **Angles 365**

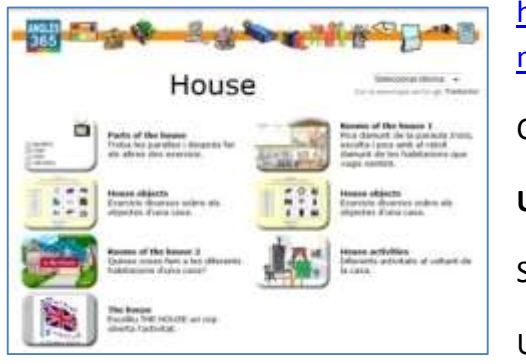

[http://www.angles365.com/classroom/c3house.ht](http://www.angles365.com/classroom/c3house.htm) [m](http://www.angles365.com/classroom/c3house.htm) Choose a game **Use for homework or class activity.** Search on google writing "angles365 house". Use computer or/and tablet.

### **Mummy bear**

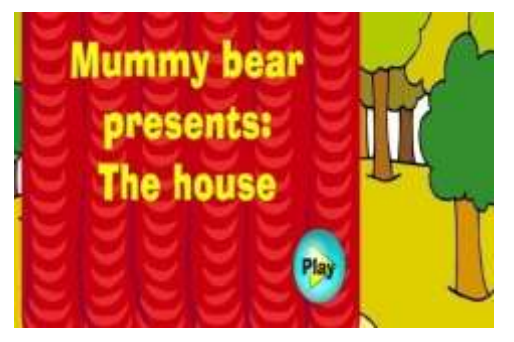

[http://www.lcfclubs.com/englishzone/practicezon](http://www.lcfclubs.com/englishzone/practicezone/flashEN/11EgoldieGAME.swf) [e/flashEN/11EgoldieGAME.swf](http://www.lcfclubs.com/englishzone/practicezone/flashEN/11EgoldieGAME.swf)

**Use for homework or class activity.**

Search on google writing "lcfclubs 11EgoldieGAME".

Use computer or/and tablet.

## **Simple English**

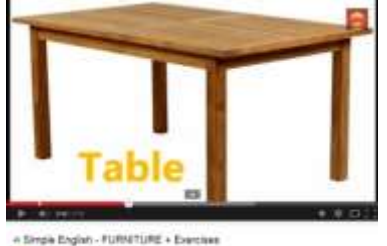

irin

**Company** 

<https://www.youtube.com/watch?v=5OJxW8HrYsM>

#### **Use for homework or class activity.**

Search on google writing "Simple English - FURNITURE + Exercises".

<span id="page-26-0"></span>• Spelling

### **Spelling**

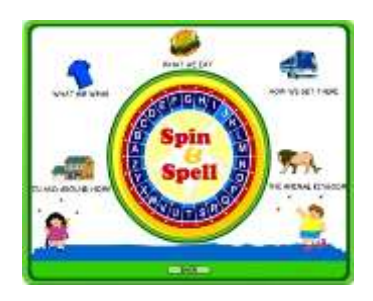

<http://www.spinandspell.com/game.swf>

**Use for homework or class activity.**

Search on google writing "spin and spell".

Use computer.

<span id="page-26-1"></span>There is, there are

### **Little Fox Kids**

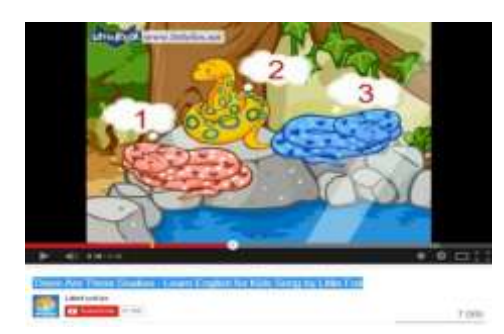

<https://www.youtube.com/watch?v=p9miYcHrZSs>

**Use for homework or class activity.**

Search on google writing "There Are Three Snakes - Learn English for Kids Song by Little Fox".

Use computer or/and tablet.

## **Englisch-hilfen**

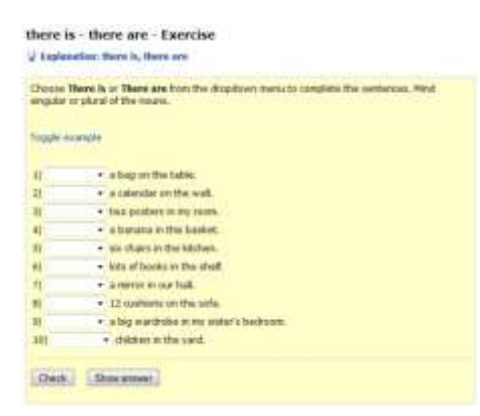

[http://www.englisch](http://www.englisch-hilfen.de/en/exercises/various/there_is_there_are.htm)hilfen.de/en/exercises/various/there is there are.h [tm](http://www.englisch-hilfen.de/en/exercises/various/there_is_there_are.htm)

#### **Use for homework or class activity.**

Search on google writing "there is there are englisch hilfen" and choose "exercise 1".

### **Saber Inglés**

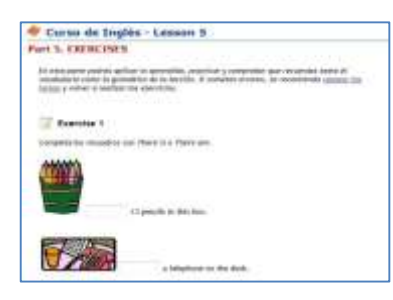

<http://saberingles.com.ar/curso/lesson05/05.html>

**Use for homework or class activity.**

Search on google writing "saber ingles lesson05".

Use computer or/and tablet.

### **1-Language**

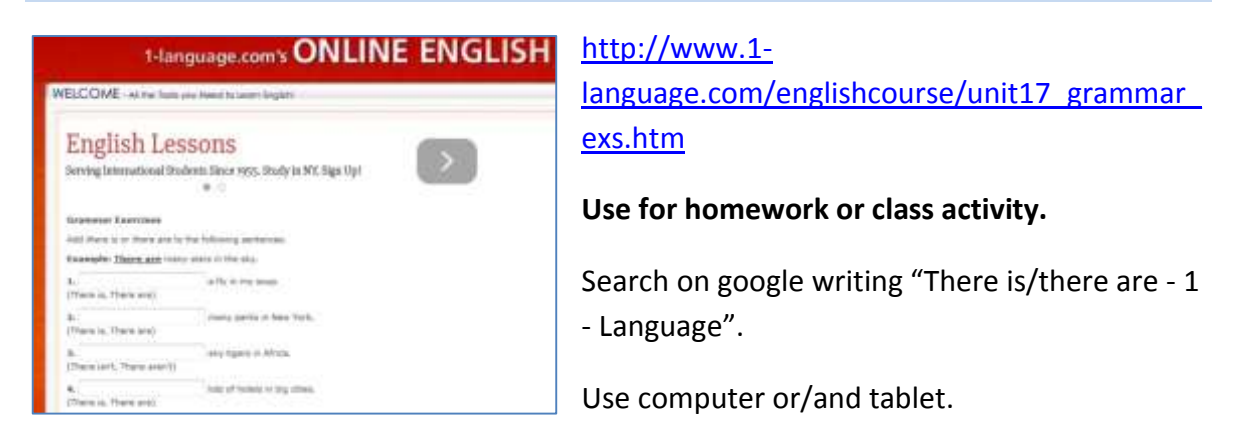

### **First-English**

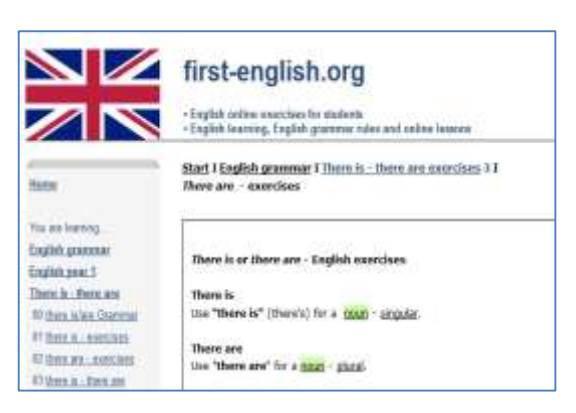

#### [http://first-](http://first-english.org/english_learning/english_beginners/there_is_there_are/01_there_is_exercises.htm)

[english.org/english\\_learning/english\\_beginner](http://first-english.org/english_learning/english_beginners/there_is_there_are/01_there_is_exercises.htm) s/there is there are/01 there is exercises.h [tm](http://first-english.org/english_learning/english_beginners/there_is_there_are/01_there_is_exercises.htm)

**Use for homework or class activity.**

Search on google writing "There is - there are first-english".

<span id="page-28-0"></span>• How many

### **Oxford University Press ELT**

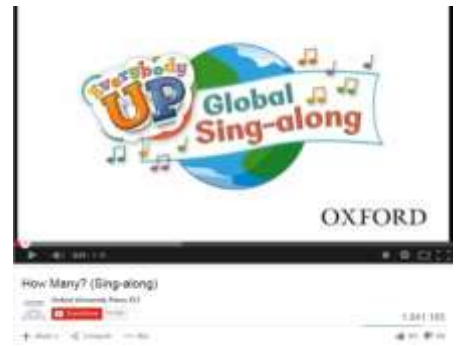

<https://www.youtube.com/watch?v=G3zaC5onBvM>

**Use for homework or class activity.**

Search on google writing "How Many? (Sing-along)".

Use computer or/and tablet.

### **Fun English for KiDS's channel**

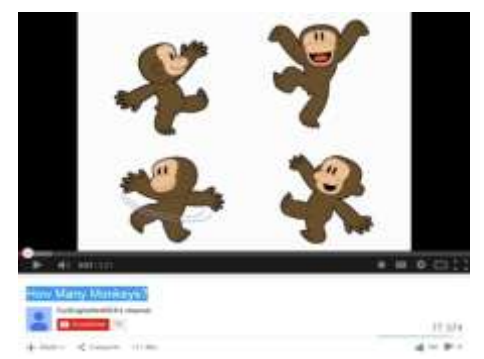

<https://www.youtube.com/watch?v=bUvbOtOGeUs>

**Use for homework or class activity.**

Search on google writing "How Many Monkeys?".

Use computer or/and tablet.

### **English sing sing**

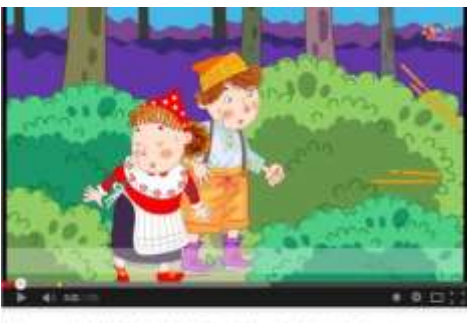

How many calked? (Hansel and Grelef) - English stary for Kids - English Sing sing **Common**  $2.131$  $4 + 94$  <https://www.youtube.com/watch?v=aeCAPozP1M4>

#### **Use for homework or class activity.**

Search on google writing "How many cakes? (Hansel and Gretel) - English story for Kids - English Sing sing".

### **Fun English**

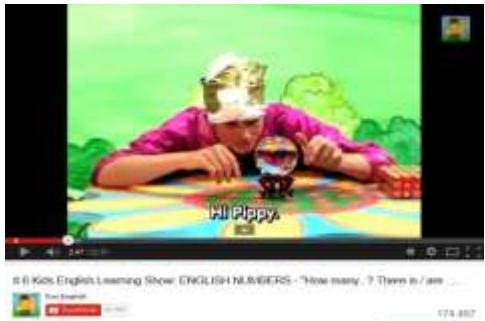

[https://www.youtube.com/watch?v=qRGT\\_9trjT8](https://www.youtube.com/watch?v=qRGT_9trjT8)

#### **Use for homework or class activity.**

Search on google writing "# 6 Kids English Learning Show: ENGLISH NUMBERS - "How many...? There is / are".

Use computer or/and tablet.

<span id="page-29-0"></span>Phonics L

and the pa

### **Turtle diary**

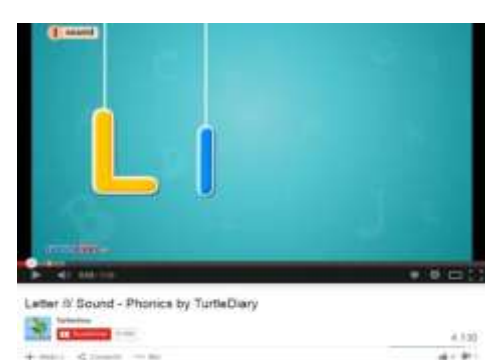

<https://www.youtube.com/watch?v=4602pHQCB20>

**Use for homework or class activity.**

Search on google writing "Letter /l/ Sound - Phonics by TurtleDiary".

Use computer or/and tablet.

Have Fun Teaching - Letter L Song

<http://www.youtube.com/watch?v=T4YvWb0WMRQ>

Story bots - ABC Song: The Letter L, "The Lovely Letter L" by StoryBots

 $4 - 1 - 1$ 

[http://www.youtube.com/watch?v=m\\_sjAOnowKM](http://www.youtube.com/watch?v=m_sjAOnowKM)

Kids Tv - Phonics Letter- L song

<http://www.youtube.com/watch?v=YASqLUId4n8>

#### KidsTV123 - The L Song

[http://www.youtube.com/watch?v=H6K8X8ieqzE&list=PLcItXHX5TiAxI0399ruXT0X10FFRs](http://www.youtube.com/watch?v=H6K8X8ieqzE&list=PLcItXHX5TiAxI0399ruXT0X10FFRs9dUS) [9dUS](http://www.youtube.com/watch?v=H6K8X8ieqzE&list=PLcItXHX5TiAxI0399ruXT0X10FFRs9dUS)

Sesame Street - A spokesman talks about the letter L

[http://www.youtube.com/watch?v=7zDqH\\_2pPVM&list=PLcItXHX5TiAxI0399ruXT0X10FF](http://www.youtube.com/watch?v=7zDqH_2pPVM&list=PLcItXHX5TiAxI0399ruXT0X10FFRs9dUS&index=7) [Rs9dUS&index=7](http://www.youtube.com/watch?v=7zDqH_2pPVM&list=PLcItXHX5TiAxI0399ruXT0X10FFRs9dUS&index=7)

#### <span id="page-30-0"></span>**Unit 6**

<span id="page-30-1"></span>Body parts

### **Vedoque**

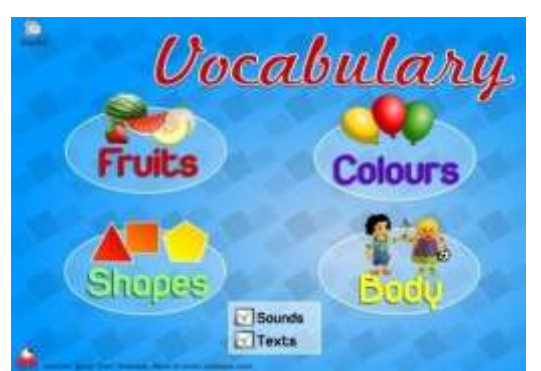

[http://www.vedoque.com/juegos/juego.php?j=](http://www.vedoque.com/juegos/juego.php?j=Vocabulary) **[Vocabulary](http://www.vedoque.com/juegos/juego.php?j=Vocabulary)** 

**Use for homework or class activity.**

Search on google writing "vedoque vocabulary" and choose "body".

Use computer or/and tablet.

### **Busy Beavers**

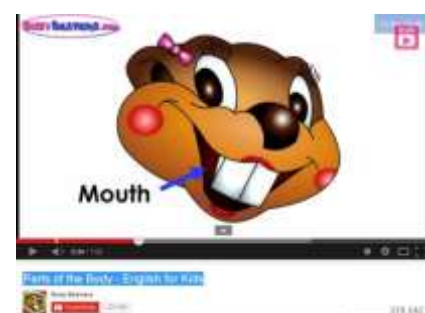

 $4 + 100$ 

<https://www.youtube.com/watch?v=I459vJiPgRs>

**Use for homework or class activity.**

Search on google writing "Parts of the Body - English for Kids".

Turtle diary - Body Parts Lesson

<http://www.youtube.com/watch?v=OaNiEku9Uk0>

ELF Kids Videos - Learn Body Parts! - by ELF Learning

<http://www.youtube.com/watch?v=qYL5e1B7aKU>

Brendan Parker – Body parts

[http://www.youtube.com/watch?v=7y\\_TUJy2TY8](http://www.youtube.com/watch?v=7y_TUJy2TY8)

ELF Kids Videos - Body Parts Chant (This is  $\sim$  / These are  $\sim$  )

<http://www.youtube.com/watch?v=4-T9QuldVOw>

<span id="page-31-0"></span>• Spelling

### **Spelling**

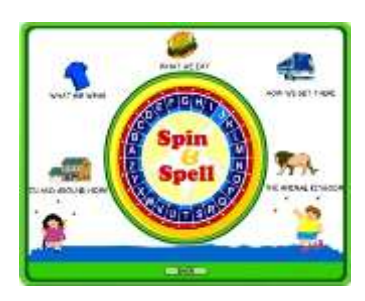

<http://www.spinandspell.com/game.swf>

**Use for homework or class activity.**

Search on google writing "spin and spell".

Use computer.

<span id="page-32-0"></span>• Phonics h

### **Turtle diary**

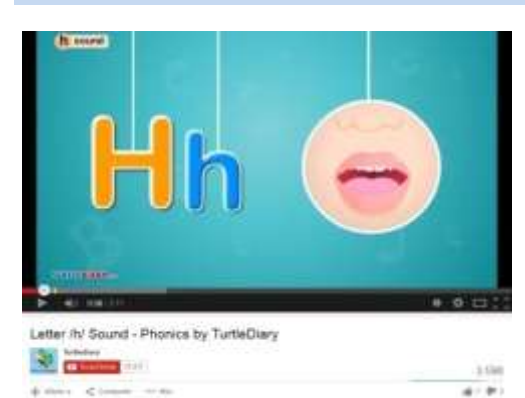

[https://www.youtube.com/watch?v=\\_wem6l2yhD](https://www.youtube.com/watch?v=_wem6l2yhDU)  $\underline{\mathsf{U}}$  $\underline{\mathsf{U}}$  $\underline{\mathsf{U}}$ 

**Use for homework or class activity.**

Search on google writing "Letter /h/ Sound - Phonics by TurtleDiary".

Use computer or/and tablet.

Phonics - The Letter H

<http://www.youtube.com/watch?v=ZZGpoLOHq1g>

Have Fun Teaching - Letter H Song

<http://www.youtube.com/watch?v=C8EtaVKk8Fg>

Pre School - Phonics Letter- H song

<http://www.youtube.com/watch?v=cOTbc54ogOw>

<span id="page-32-1"></span>Calendar

### **Star fall**

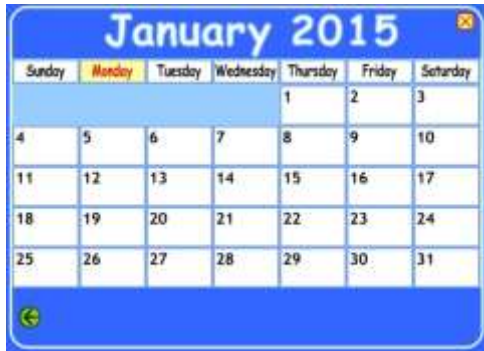

[http://www.starfall.com/n/holiday/calendar/load.](http://www.starfall.com/n/holiday/calendar/load.htm?f&n=main) [htm?f&n=main](http://www.starfall.com/n/holiday/calendar/load.htm?f&n=main)

**Use for homework or class activity.**

Search on google writing "make a calendar starfall".